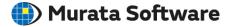

**Q**: How to group bodies?

**A**: To create a new group folder, on the body tree, select [Create a new group] on the right-click menu. By putting bodies in the folder by drag and drop, the grouping of the bodies can be done.